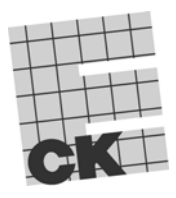

**Centralna Komisja Egzaminacyjna w Warszawie**

# **EGZAMIN MATURALNY 2011**

# **INFORMATYKA**

# **POZIOM PODSTAWOWY**

**Kryteria oceniania odpowiedzi** 

**MAJ 2011** 

# **CZĘŚĆ II**

# **Uwaga: Wszystkie wyniki muszą być odzwierciedleniem komputerowej realizacji obliczeń zgodnie z poleceniem.**

#### **Zadanie 4. a) (0–2)**

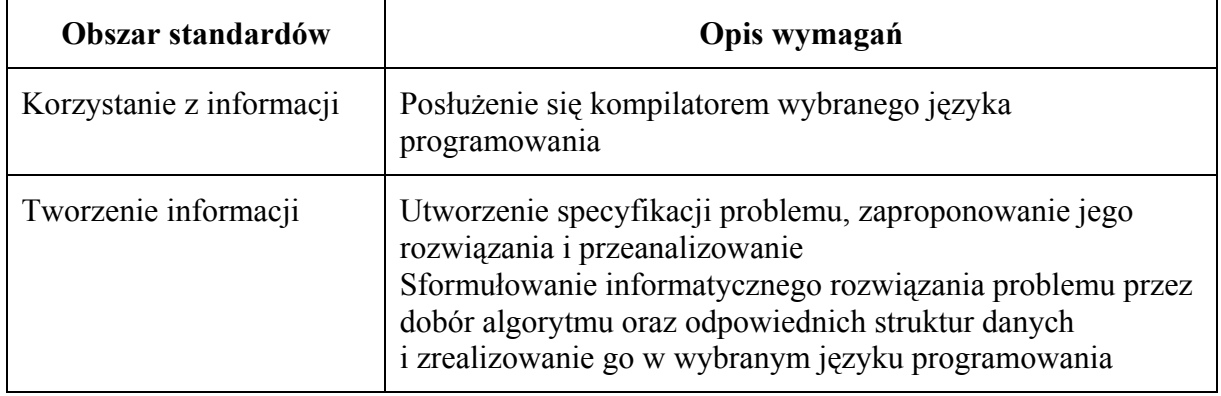

Poprawna odpowiedź

105 haseł ma parzystą liczbę znaków, a 95 – nieparzystą.

**2 p.** – za podanie poprawnej odpowiedzi

**0 p.** – za podanie niepoprawnej odpowiedzi albo jej brak

### **Zadanie 4. b) (0–4)**

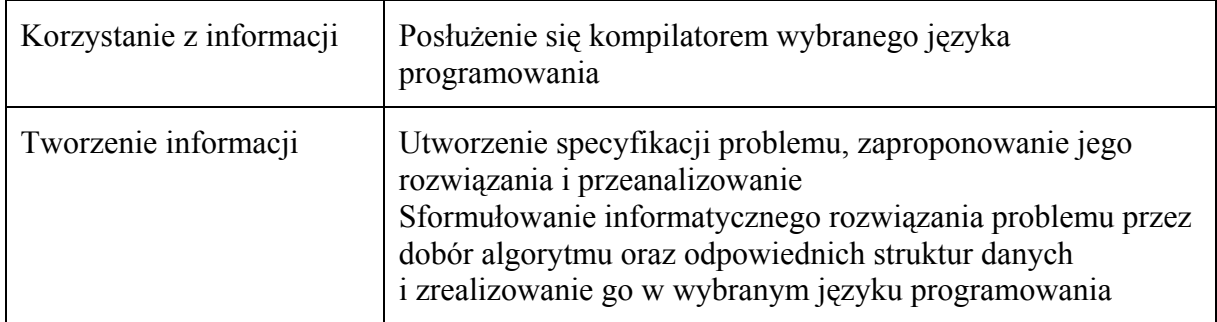

#### Poprawny zestaw palindromów

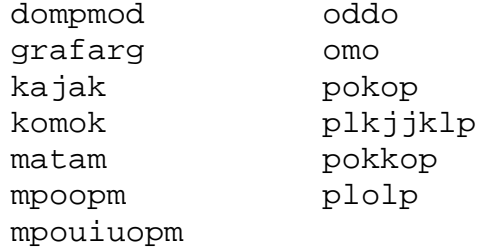

**4 p.** – za poprawny zestaw palindromów

**0 p.** – za niepoprawny zestaw palindromów albo brak odpowiedzi

# **Zadanie 4. c) (0–4)**

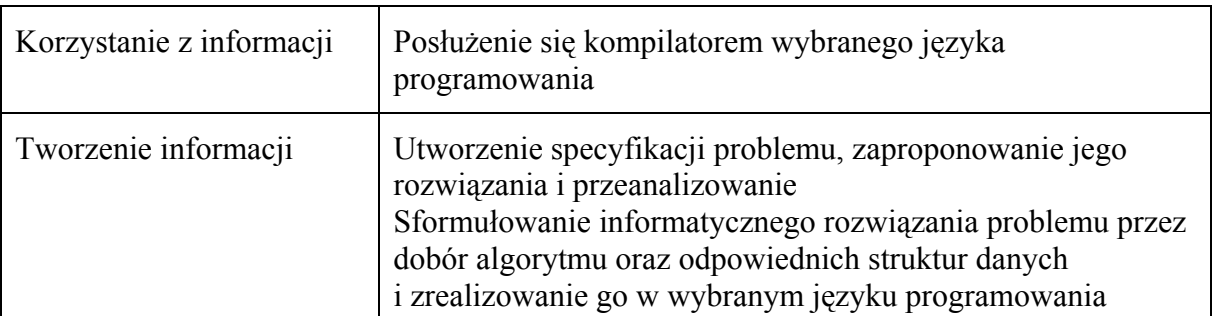

#### Poprawny zestaw haseł

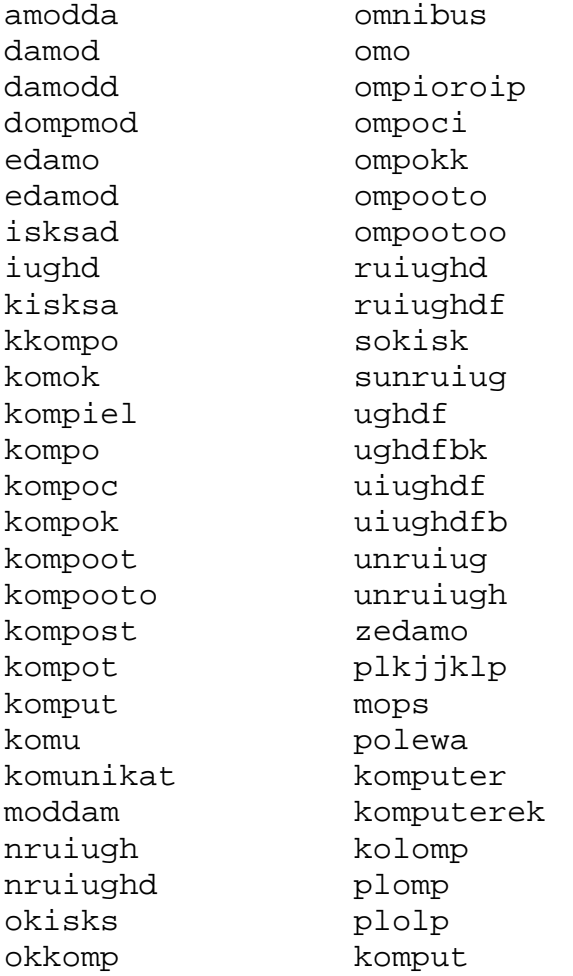

**4 p.** – za poprawny zestaw haseł

**0 p.** – za niepoprawny zestaw haseł albo brak odpowiedzi

### **Zadanie 5. a) (0–2)**

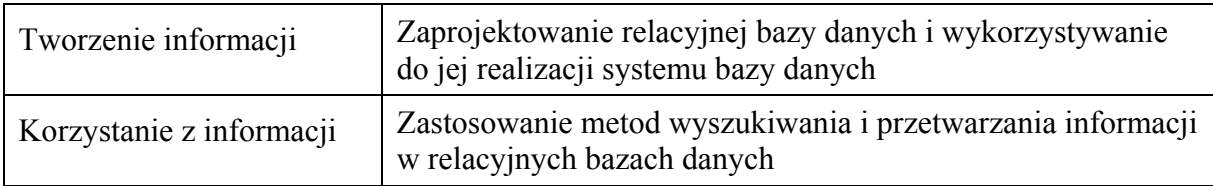

#### Poprawna odpowiedź

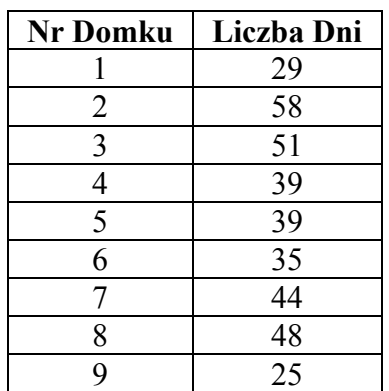

- **2 p.** za poprawne zestawienie zawierające dla każdego domku jego numer oraz łączną liczbę dni, na które ten domek był zarezerwowany w ciągu całego sezonu
- **1 p.** za zestawienie z błędem w jednym wierszu
- **0 p.** za podanie zestawienia z więcej niż jednym błędem albo brak odpowiedzi

#### **Zadanie 5. b) (0–2)**

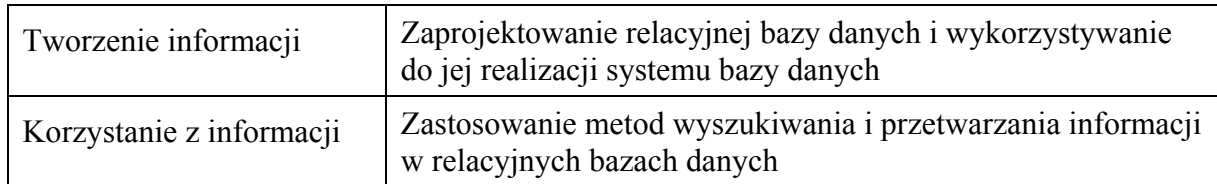

Poprawna odpowiedź

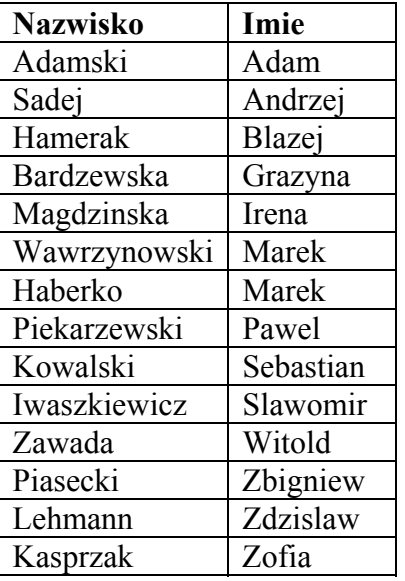

**2 p.** – za poprawne zestawienie zawierające nazwiska i imiona pracowników, którzy rezerwowali domek nr 2, oraz posortowanie alfabetycznie według imion pracowników

- **1 p.** za poprawne zestawienie zawierające nazwiska i imiona pracowników, którzy rezerwowali domek nr 2, i nieposortowanie alfabetycznie według imion
- **0 p.** za podanie zestawienia z błędem albo brak odpowiedzi

# **Zadanie 5. c) (0–2)**

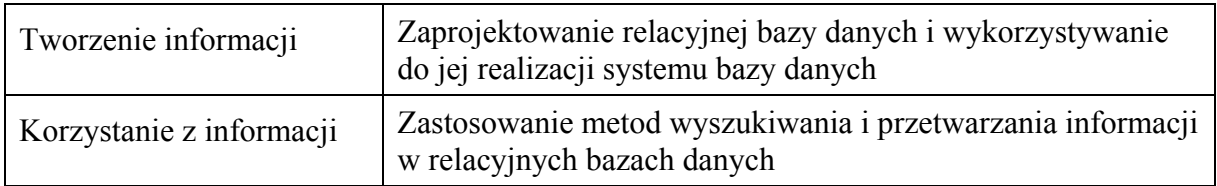

Poprawna odpowiedź

Tadeusz Fickowski 2500 zł

- **2 p.** za podanie nazwiska i imienia pracownika, który zapłacił najwięcej za wynajem domku, oraz kwoty, którą zapłacił
- **1 p.** za podanie tylko nazwiska i imienia pracownika, który zapłacił najwięcej za wynajem domku, lub tylko kwoty, którą zapłacił
- **0 p.** za błędną odpowiedź albo brak odpowiedzi

# **Zadanie 5. d) (0–2)**

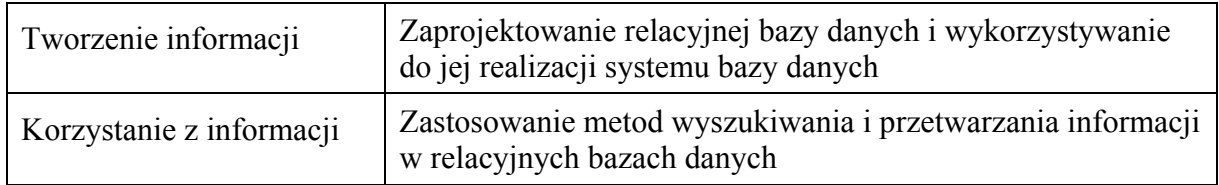

Poprawna odpowiedź

Liczba rezerwacji domków z garażem – 49

Liczba rezerwacji domków bez garażu – 48

- **2 p.** za podanie poprawnej liczby rezerwacji domków z garażem oraz poprawnej liczby rezerwacji domków bez garażu
- **1 p.** za podanie tylko poprawnej liczby rezerwacji domków z garażem lub tylko poprawnej liczby rezerwacji domków bez garażu
- **0 p.** za błędną odpowiedź albo brak odpowiedzi

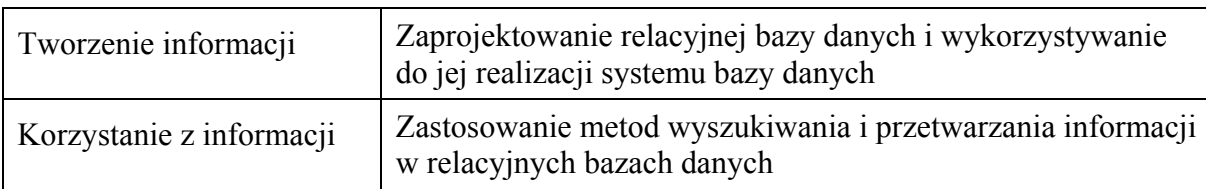

#### **Zadanie 5. e) (0–2)**

#### Poprawna odpowiedź

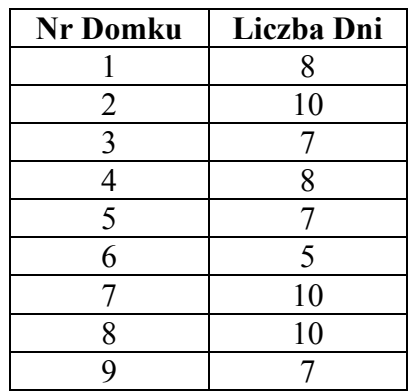

- **2 p.** za poprawne zestawienie zawierające liczbę dni najdłuższych rezerwacji dla poszczególnych domków
- **1 p.** za zestawienie z błędem w jednym wierszu

**0 p.** – za podanie zestawienia z więcej niż jednym błędem albo brak odpowiedzi

#### **Zadanie 6. a) (0–1)**

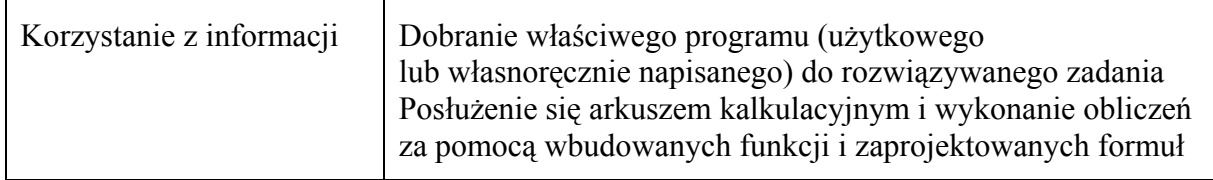

#### Poprawna odpowiedź

Więcej niż 50% uczniów odpowiedziało prawidłowo na pytania o numerach: 2, 9, 12, 18, 19, 20, 22.

**1 p.** – za podanie poprawnej odpowiedzi

**0 p.** – za podanie niepoprawnej odpowiedzi albo brak odpowiedzi

#### **Zadanie 6. b) (0–1)**

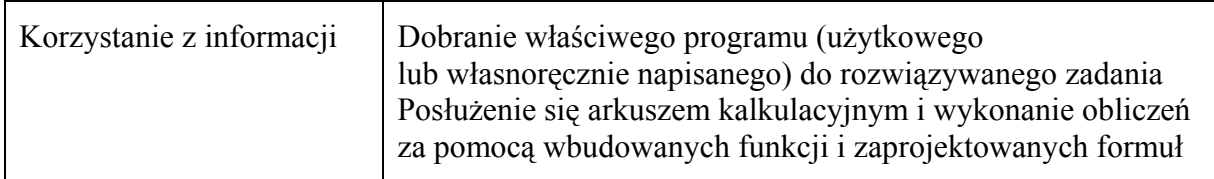

Poprawna odpowiedź

55 uczniów uzyskało wyniki powyżej średniej liczby poprawnych odpowiedzi.

**1 p.** – za podanie poprawnej odpowiedzi

**0 p.** – za podanie niepoprawnej odpowiedzi albo brak odpowiedzi

### **Zadanie 6. c) (0–2)**

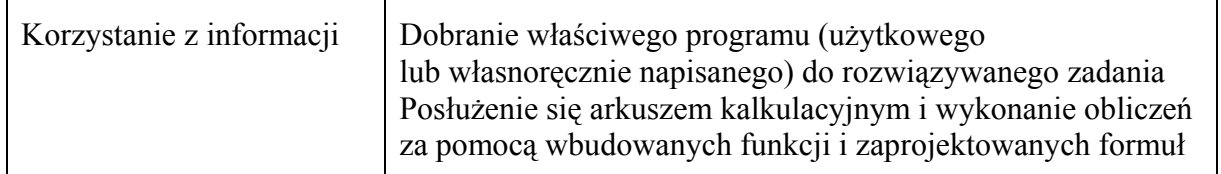

Poprawna odpowiedź

Ocenę bardzo dobrą otrzymał 1 uczeń, a oceny niedostateczne 6 uczniów.

- **2 p.**  za podanie poprawnej liczby uczniów, którzy otrzymali oceny bardzo dobre, oraz poprawnej liczby uczniów, którzy otrzymali oceny niedostateczne
- **1 p.**  za podanie tylko poprawnej liczby uczniów, którzy otrzymali oceny bardzo dobre, albo podanie tylko poprawnej liczby uczniów, którzy otrzymali oceny niedostateczne
- **0 p.** za podanie niepoprawnej odpowiedzi albo brak odpowiedzi

#### **Zadanie 6. d) (0–2)**

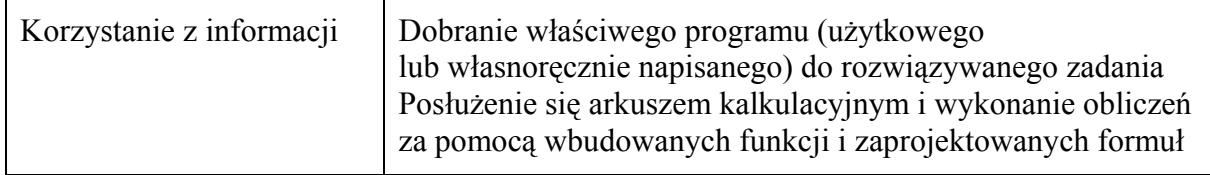

Poprawna odpowiedź

Na pytania o numerach: 5, 15, 25 prawidłowo odpowiedzieli uczniowie o numerach: 2, 45, 65, 70 i 79.

Uwaga: Jeśli zdający prawidłowo wypisał numery uczniów osobno dla każdego z pytań: 5, 15, 25, to taka odpowiedź była uznawana również za poprawną. W takim rozwiązaniu powinno być wypisane:

Numery uczniów, którzy odpowiedzieli prawidłowo na pytanie nr 5: 2, 9, 13, 14, 19, 20, 23, 24, 25, 29, 33, 36, 37, 38, 39, 41, 43, 45, 46, 48, 49, 50, 53, 55, 59, 61, 65, 66, 67, 69, 70, 75, 76, 77, 79, 82, 83, 84, 86, 96, 102, 103, 104, 106, 116, 122 (łącznie 46 numerów)

Numery uczniów, którzy odpowiedzieli prawidłowo na pytanie nr 15: 2, 3, 5, 7, 18, 19, 20, 22, 33, 37, 39, 40, 45, 53, 55, 63, 64, 65, 67, 69, 70, 77, 79, 82, 87, 89, 91, 97, 99, 102, 107, 109, 111, 117, 119, 123, 125 (łącznie 37 numerów)

Numery uczniów, którzy odpowiedzieli prawidłowo na pytanie nr 25:

2, 4, 7, 11, 12, 18, 22, 27, 28, 29, 30, 34, 35, 36, 38, 40, 44, 45, 46, 51, 54, 60, 62, 63, 64, 65, 66, 70, 72, 74, 75, 78, 79, 83, 85, 91, 92, 93, 96, 98, 103, 105, 111, 112, 113, 116, 118, 122, 124

(łącznie49 numerów)

**2 p.** – za podanie poprawnej odpowiedzi

**0 p.** – za podanie innych wyników niż wymienione albo brak odpowiedzi

#### **Zadanie 6. e) (0–4)**

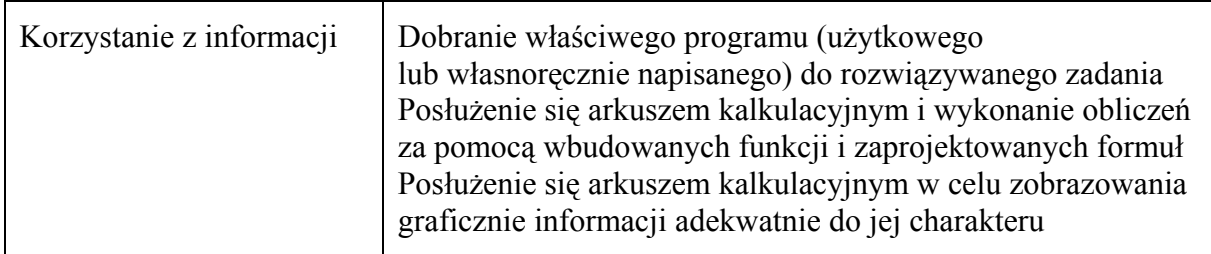

#### Poprawne zestawienie

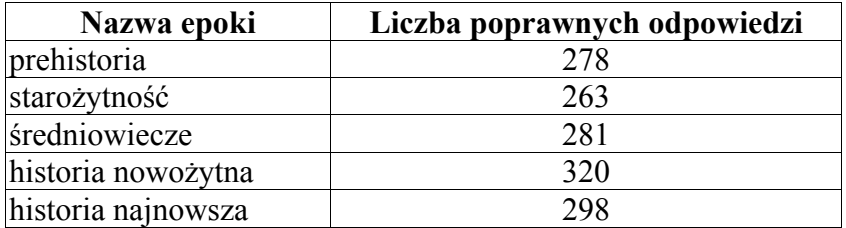

# Przykładowy wykres

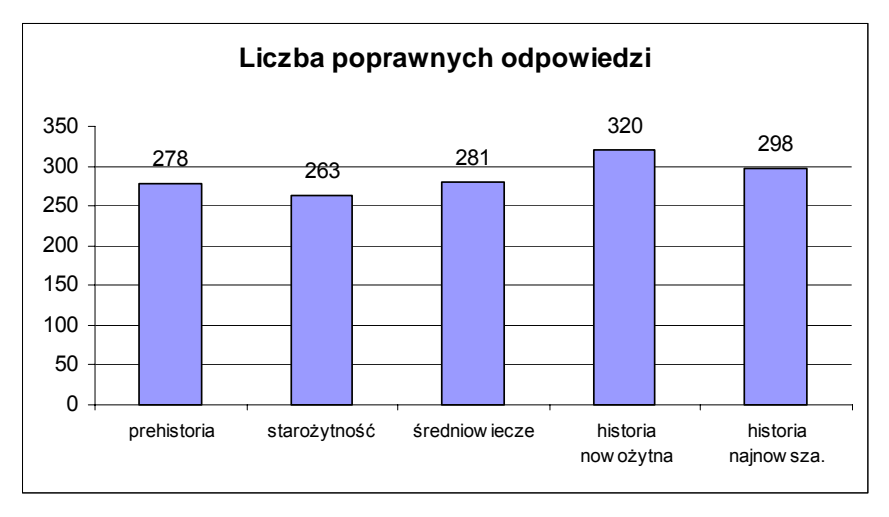

- **4 p.**  za poprawną odpowiedź, w tym:
	- za poprawne zestawienie **2 p.**
	- za wykres kolumnowy **1 p.**
	- za opis wykresu (tytuł wykresu nie jest wymagany) **1 p.**
- **0 p.** za podanie błędnego zestawienia i niepoprawny wykres albo brak odpowiedzi